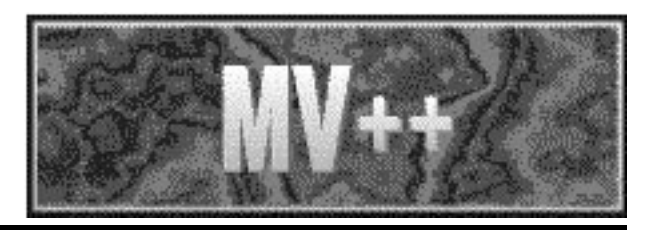

MV++ v. 1.5a Matrix / Vector Class Reference Guide

March 8, 1997

Roldan Pozo

Applied and Computational Mathematics Division National Institute of Standards and Technology

# Contents

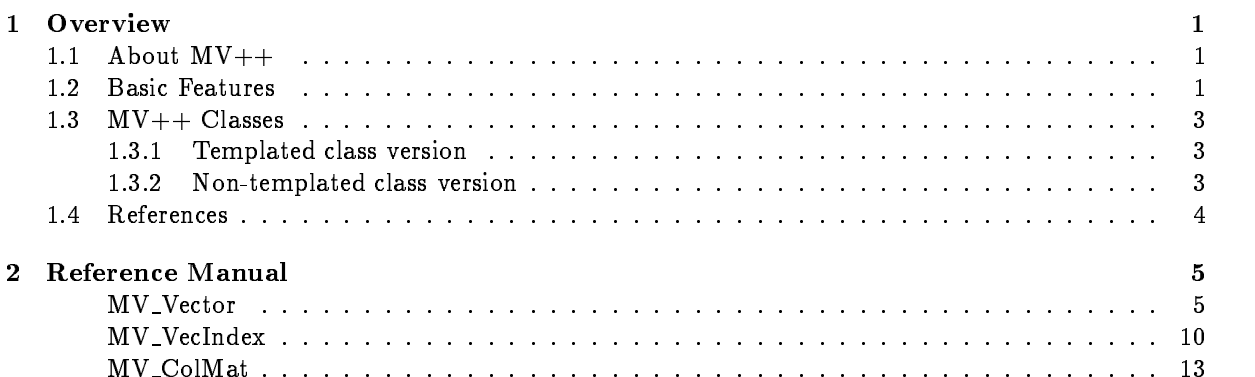

Chapter 1

# Overview

#### $1.1$ About  $MV++$

 $MV++$  is a small, efficient set of concrete vector and matrix classes specifically designed for high performance numerical computing.

The MV++ package includes interfaces to the computational kernels found in the Basic Linear Algebra Subprograms (BLAS), such as scalar updates, vector sums, and dot products. The idea behind  $MV++$ is to leverage vendor-supplied or optimized BLAS routines that are fine-tuned for particular platforms.

The various  $MV++$  classes form the building blocks of larger user-level libraries such as SparseLib++ $[2]$ and  $LAPACK++[1]$ . The  $MV++$  library was built to supply simple, concrete, numerical vector and column oriented dense matrix classes. These classes are designed to provide:

- minimal overhead in constructing, assigning, and copying vectors and matrices
- $\bullet$  performance competitive with optimized Fortran kernels
- $\bullet$  data structure compatibility with Fortran libraries and subroutines
- $\bullet\,$  support for generic element types through templated parameters  $\,$
- $\bullet$  support for operations with contiguous subvectors and submatrices (e.g. zeroing out a section of a vector)
- $\bullet$  optional runtime support for array-bounds checking  $\hspace{0.1mm}$

#### $1.2$ **Basic Features**

 $MV++$  provides two basic classes: a numerical vector (1-d array), and column (Fortran) oriented dense matrix. Indexing is performed via the operator(), as in  $A(i, j)$ .

Subvectors and submatrices can be accessed through MV VecIndex classes. In other words, if B is the vector

 $\{0.0, 0.1, 0.2, 0.3, 0.4, 0.5, 0.6\}$ 

then B(MV\_VecIndex(1,5)) = 9.9 sets  $B$  to

$$
B = \{0.0, 0.1, 9.9, 9.9, 9.9, 9.9, 9.9, 0.6\}
$$

and is equivalent to

$$
for (i=1; i<=5; B[i++] = 9.9)
$$

Other considerations:

- $\bullet\,$  Support is provided only for unit strides (for efficient indexing).  $\,$
- $\bullet$  Indexing is as fast as native  $\cup$  arrays.
- $\bullet$  "Copy-by-value" semantics are used.
- $\bullet$  -Optional "share" semantics are available, allowing vectors to be constructed as "views", or "references" of an existing memory. To create a view of (or reference to) an existing MV++ matrix or vector, use

MV\_Vector\_double A( &d[0], n, MV\_Vector\_::ref );

This allows one to construct vectors as views of any contiguous C array. It will not release the memory space when the vector is destroyed or goes out of scope. Vector views can assign and reference sections of vector, but cannot modify their size.

- $\bullet$  Block-range indexing is supported via MV vecindex class (e.g.  $\mathrm{A}(1) = \mathrm{B}($  ). Note that for this to work, A(I) must return a vector view.
- $\bullet$   $\;\cup$  ptional range checking is available via a compile switch.
- $\bullet$  Support is provided for both  $||$  and () style indexing for vectors, and () for matrices.
- $\bullet$  -function code for the ( ) and  $||$  operators has been inlined into the class declaration for compilers  $||$ that refuse to inline otherwise.
- $\bullet$  Loop unrolling (depth=4) is used for copying and assigning vectors. Therefore, on some machines it may be faster to execute A=scalar, rather than manually assigning a native C array using an explicit for loop:

for  $(i=0; i\leq N; d[i++] = scalar);$ 

#### $1.3$  $MV++$  Classes

 $MV++$  supports both templated and non-templated vector and matrix classes. Non-templated versions of the classes are useful when using  $C++$  compilers that do not provide full support for template instantiations (several compilers have problems using templates in applications linked with multiple .o files), or when large template header files begin to seriously affect compilation.

### 1.3.1 Templated class version

Templated MV++ vectors are denoted as MV Vector<type> in ./include/mvvtp.h. Matrices are denoted as MV ColMat<type> in ./include/mvmtp.h.

Typical use is illustrated by an example:

```
#include "mvmtp.h"
class MyObject \{ /* ... */ };
MV_ColMat<MyObject> A(m, n);
MV_Vector<MyObject> B(n), C(n);
```
The class MyObject should have a null constructor, operator=, and MyObject objects should have operations  $+, *, /$ , and  $-$  defined.

#### 1.3.2 Non-templated class version

Non-templated classes in MV++ have names such as MV Vector double and MV MatCol int. By default, the initial installation supports

- MV Vector double
- · MV\_Vector\_float MV Vector float
- MV Vector int
- MV Vector complex
- MV ColMat double
- MV ColMat float
- MV ColMat int
- MV ColMat complex

——————————————

In general, the class corresponding to the templated equivalent of XX<t> is denoted as XX\_t.

Type specific versions the  $MV++$  classes are generated from the same "base" file via an editor or simple preprocessor, such as sed. For example, mvvt.h defines a class of

```
class MV_Vector_$TYPE
Ŧ.
 {\color{blue} \sim} . The contract of the contract of the contract of the contract of the contract of the contract of the contract of the contract of the contract of the contract of the contract of the contract of the contract of 
              protected:
                                            $TYPE *p_;
                                             ...
}
```
By creating a copy of this file in which every occurrence of "\$TYPE" is changed to the name of a user-specific class, one can create MV++ vectors out of any numerical object which forms an algebraic field. The simple command,

sed '1,\$s/\\$TYPE/MyObject/g' mvv.h > mvv\_MyObject.h

will create an MV++ vector of MyObjects. Similarly, one can create the accompanying mvv\_MyObject.cc file from the mvv.cc base in the /src directory.<sup>1</sup>

#### **References**  $1.4$

- [1] J. J. Dongarra, R. Pozo, D. Walker, "LAPACK++: A Design Overview of Object-Oriented Extensions for High Performance Linear Algebra," Proceedings of Supercomputing '93, IEEE Press, 1993, pp. 162-171.
- [2] J. J. Dongarra, A. Lumsdaine, R. Pozo, K. A. Remington, "A Sparse Matrix Library in  $C++$  for High Performance Architectures," Proceedings of the Object Oriented Numerics Conference, 1994, pp. 214-218.

 $^1$  Use a preprocessor that can also change substring expressions, since the  $\text{\$TYPE}$  expression occurs as part of the class name.

Chapter 2

Reference Manual

#### Name MV\_Vector

Description One-dimensional vector storage class with minimal overhead. It is one step above a C array; it utilizes copy-by-value semantics, provides for unit-stride referencing and indexing using (start, end) pairs.

- $\bullet$  deep-copy (optimized)  $\bullet$
- $\bullet\,$  only a container class, no mathematical operations defined yet.  $\,$
- unit stride (elements are in contiguous memory locations)
- $\bullet$  nxed u-based onset  $\bullet$
- $\bullet$   $\,$   $A(\imath)$  declared inline for emclency

Major differences between original  $LAPACK++$  vector class and  $MV++$ 

- $\bullet$  templated
- copy-by-value, rather than share-semantics
- $\bullet$  much faster A(i) indexing, since indices always have unit stride.  $\blacksquare$
- $\bullet$  only *one* owner of data, but maybe various references, so no reference-counting scheme is used.

Declaration  $\#$ include  $<$  mvvtp.h  $>$ 

 $MV\_Vector < TYPE$ )()

Construct a null vector of zero length.

 $MV\_Vector < TYPE > (int n = 0)$ 

Construct a vector of length n,  $(n \geq 0)$ . A vector of length zero is perfectly legal and usually termed a null vector. MV\_Vector elements are UNINITIALIZED.

MV Vector<TYPE>(int n, const TYPE &s)

Construct a vector of length  $n$  and initialize all elements to the scalar value  $s$ .

#### $MV\_Vector < TYPE > (TYPE * x, int n)$

Construct a *n*-length vector as a new copy of an existing  $C/C++$  array.

#### $\text{MV\_Vector}\text{<}\text{TYPE}\text{>}\text{(TYPE}\text{ * d, int n, MV\_Vector}\text{...}$

Construct a n-length vector as a view (share semantics) of an existing  $C/C++$ array. Further changes to elments of d will be reflected in MV\_Vector<TYPE>. Data space d will not be destroyed when calling MV Vector<TYPE>.

MV Vector<TYPE>(const MV Vector<TYPE>& V)

Create a new n-length vector as a copy of an existing  $MV\_Vector < TYPE$ .

 $\texttt{``MV\_Vector}\texttt{~TYPE}\texttt{~)}$ 

Reclaim vector memory space if this the only structure using it.

#### Assignments

#### MV Vector<TYPE>& operator=(const MV Vector<TYPE>& V)

If  $*$ this is a reference then inject() left-hand side (V) into existing memory (both sides must conform). Otherwise, \*this owns its data space, so delete it and create a new copy of V. (If conformant with V, then just copy in place.) Return reference to \*this view.

MV Vector<TYPE>& operator=(const TYPE& s)

Set elements of left-hand size to the scalar value s.

MV Vector<TYPE>& inject(const MV Vector<TYPE>& V)

Copy elements of V into the memory space referenced by the left-hand side, without first releasing it. The effect is that if other vectors share memory with left-hand side, they too will be affected. Note that the length of  $V$  must be same be the same as that of the left-hand side vector.

MV Vector<TYPE>& copy(MV Vector<TYPE>& V)

Release left-hand side and copy elements of V. Unlike MV Vector<TYPE>::inject() it does not require conformity, and previous references of left-hand side are unaffected.

#### int newsize(int n)

Resize to a new vector of length n. The element values are UNINITIALIZED, even if  $n$  is less than the current vector length.

### Access Functions

#### TYPE& operator ()(int i)

Return ith element of vector, with zero-based offset. Optional runtime bounds checking  $(0 \le i \le n)$  set by compile time macro MV\_VECTOR\_BOUNDS\_CHECK.

### TYPE& operator [ ](int i)

Identical to MV Vector<TYPE>::operator() above. Included mainly for compatibility to  $C/C++$  [] syntax.

#### TYPE& operator ( )(const MV VecIndex &I)

Returns a reference (view) of this vector specied by the ranges in MV VecIndex.

For example, the following statements

MV\_Vector<int> A(20), B(30); MV\_VecIndex I(0,3), J(7,10);

 $A(I) = B(J);$ 

assign the first four elements of A to the values of  $B(7)$  through  $B(10)$ .

## Information

Functions int size()

Return the length, n, of the vector.

int null()

Shorthand to test if zero-length vector. Identical to (size()==0).

int ref()

return 1 if vector is a view (reference) to another vector or C array, zero otherwise.

### **Macros**

#### MV\_VECTOR\_BOUNDS\_CHECK

Optional compile time macro, to perform bounds checking  $(0 \le i \le n)$  in a n-length vector. The default is NOT to perform this check (this is consistent with  $C/C++$ ); however, it is highly recommended, particularly during initial phases of develop ment, testing, and debugging. There is a performance penalty for this, (essentially a boolean test at each element reference) so it can turned off for production runs, where performance may be critical.

This can specified at the compile line, e.g.  $c++$  -DMV\_VECTOR\_BOUNDS\_CHECK ....

## I/O Functions

ostream& operator  $\ll$  (ostream& s, const MV\_Vector<TYPE>& V)

Print vector, one element per line.

See also MV\_ColMat

Name MV\_VecIndex : a contiguous subrange of MV\_Vector elements.

Description MV\_VecIndex is an integer pair denoting the start and ending indices of a vector view. Only supports unit strides, so there is no increment argument. As an example, if B is the vector

 $\{0.0, 0.1, 0.2, 0.3, 0.4, 0.5, 0.6\}$ 

then  $B(MV\text{-}VecIndex(1,5)) = 9.9$  sets B to

 $B = \{0.0, 0.1, 9.9, 9.9, 9.9, 9.9, 9.9, 0.6\}$ 

and is equivalent to

for  $(i=1; i<=5; B[i++] = 9.9)$ 

Declaration  $\#$ include  $\langle$ mvvind.h $\rangle$ 

 $MV\_VecIndex()$ 

Construct a null index (start=end=-1). Used to denote the complete vector range. For example,

 $B(MV_VecIndex()) = A;$ 

will set all elements of  $B$  to those of  $A$ . This is equivalent to writing

 $B(MV_VecIndex(0,B.size() - 1) = A;$ 

 $\overline{or}$ 

 $B() = A;$ 

or

for (i=0; i<N; i++)  $B(i) = A(i);$ 

Note that this is NOT the same as B=A! The latter resizes B accordinly to match the size of A. The expression "B() = A" requires both vectors to be of the same size.

MV VecIndex(unsigned int i, unsigned int j)

Construct an index range starting from position i through j. Conditions:  $0 \le i \le j$ .

#### MV\_VecIndex(unsigned int i)

Construct an index range consisting of a single position, i. Used mainly for converting integers into MV VecIndex's.

#### int start()

Returns the first index of the index range, or -1 if MV\_VecIndex has been previously declared to automatically denote all of elements of a vector. (See method  $MV\_VecIndex::all().)$ 

#### int end()

Returns the end of index range, or -1 if MV VecIndex has been previously declared to automatically denote all of elements of a vector. (See method MV\_VecIndex::all().)

#### int length()

Returns the number of elements in index range, or 0 if MV VecIndex has been previously declared to automatically denote all of elements of a vector. (See method  $MV\_VecIndex::all().)$ 

#### int all()

Returns 1 if MV VecIndex has been declared to automatically denote all of elements of a vector, (null constructor), 0 otherwise. For example,

```
MV_VecIndex I;
MV VecIndex J(0,8);
if (I.all()) ... true ...
if (J.all()) ... false ...
```
MV VecIndex& operator+=(int i)

moves index range up by i elements. For example,

MV\_VecIndex I(1:10);  $I+= 3;$ 

reset I to be  $(4:13)$ .

MV VecIndex operator+(int i)

creates new index whose range is moved up by i elements. For example,

MV\_VecIndex I(1:10);  $MV_VecIndex K = I+3;$ 

sets K to be (4 : 13).

MV VecIndex operator-(int i)

creates new index whose range is moved down by i elements,

 $MV\_VecIndex& operator = (int i)$ 

moves index range down by i elements.

Name MV\_ColMat : column oriented (Fortran) templated dense matrix.

Description A two-dimensional version of MV\_Vector<TYPE>. Storage is column oriented, compatible as an argument to Fortran libraries.

- uses (deep) copy semantics
- $\bullet$  indexing via A(1, 1) where  $\imath, \jmath$  are either integers or MV veclindex indices.
- supports only contiguous submatrices
- $\bullet$  utilizes vector $<$ TYPE $>$  container class
- $\bullet$  has basic BLAS++ math functionality
- $\bullet$  -optimized to avoid memory copies when returning temporary <code>MV\_COLMat</code><TYPE $>$ results by value from functions

Declaration  $\#$ include  $\langle$  mvmtp.h>

MV ColMat<TYPE>()

Construct a null  $0 \times 0$  matrix.

MV ColMat<TYPE>(int m, int n)

Construct a column-major matrix of size  $m \times n$ ,  $(m, n \ge 0)$ . Matrix elements are

MV ColMat<TYPE>(int m, int n, const TYPE& s)

Construct a column-major matrix of size  $m \times n$ ,  $(m, n \ge 0)$ , and initialize matrix elments to the scalar s.

MV ColMat<TYPE>(TYPE \* v, int m, int n)

Construct a  $m \times n$  matrix by copying the values from a one-dimensional  $C/C++$ array of length mn.

 $MV\_CollMat < TYPE > (TYPE * v, int m, int n, MV\_CollMat::ref)$ 

Construct a  $m \times n$  column-oriented matrix as a *view* of existing C array (length  $m \times n$ ).

#### $\text{MV\_CollMat}\text{<}\text{TPE}\text{>}(\text{const MV\_CollMat}\text{<}\text{TPE}\text{>} \&\text{ V})$

Create a new n-length vector from an existing one by copying.

int newsize(int m, int n)

Resize to a *new* matrix of size  $m \times n$ . The element values are UNINITIALIZED, even if resizing to a smaller matrix.

#### $\text{~}^{\sim}$ MV\_ColMat $\text{~}$ TYPE $\text{~}$ )

Destroy matrix and reclaim vector memory space if this the only structure using it.

#### Assignments

MV ColMat<TYPE>& operator=(const MV ColMat<TYPE>& M)

Release left-hand side (reclaiming memory space if possible) and construct a new copy of V. Return reference to new copy.

MV ColMat<TYPE>& operator=(const TYPE& s)

Set elements of left-hand size to the scalar value s. No new matrix is created, so other matrices that reference this memory space will also be affected.

### Access Functions

TYPE& operator ( )(int i, int j)

Return  $(i, j)$ th element of vector, with zero-based offset. Optional runtime bounds checking  $(0 \le i \le m)$ ,  $(0 \le j \le n)$ , set by compile time macro MV MATRIX BOUNDS CHECK.

#### TYPE& operator ( )(MV VecIndex I, MV VecIndex J)

Return submatrix view specified by indices I and J. (See MV\_VecIndex class.) These indices specify start and ending offsets, similar to index notation of Matlab or Fortran 90 (except strides are always one). For example, if I is the range  $\{0, 1\}$ , and J is the range  $\{3, 4\}$ , then  $B(I, J)$  denotes the 2  $\times$  2 matrix

$$
\left[\begin{array}{cc}B_{0,3} & B_{0,4} \\ B_{1,4} & B_{1,4}\end{array}\right]
$$

### Information Functions

#### int size(int d)

Return the length, n, of the dth dimension, i.e. for an  $M \times N$  matrix size(0) returns  $M$  and size(1) returns  $N$ .

int lda()

Return the leading dimension of this matrix  $(>= M)$ .

int ref()

Returns 1 if this matrix is a view to another  $C/C++$  array.

### Macros

#### MV MATRIX BOUNDS CHECK

Compile time macro, either defined or undefined to perform bounds checking on matrix indexing operations. The default is NOT to perform this check (this is consistent with  $C/C++$ ); however, it is highly recommended to utilize this check { particularly during initial phases of development, testing, and debugging. There is a performance penalty for this, (essentially a boolean test at each element reference) so it can turned off for production runs, where performance may be critical.

## I/O Functions

friend ostream& operator  $\ll$  (ostream& s, const MV\_ColMat  $\lt$ TYPE>& V)

Print matrix (one row perline), with elements separated by white space.

See also MV\_Vector<TYPE>, MV\_VecIndex